## SAP Upgrade Change Documentation

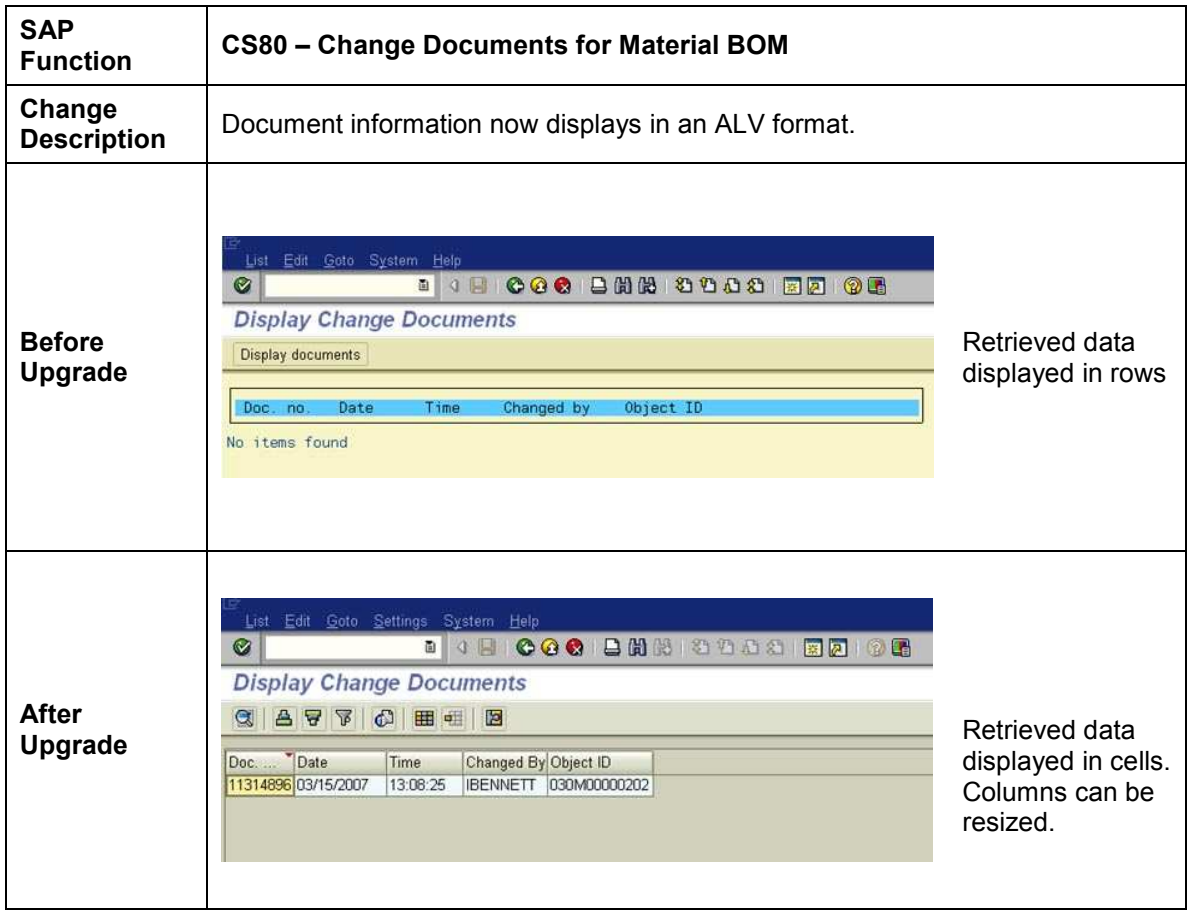